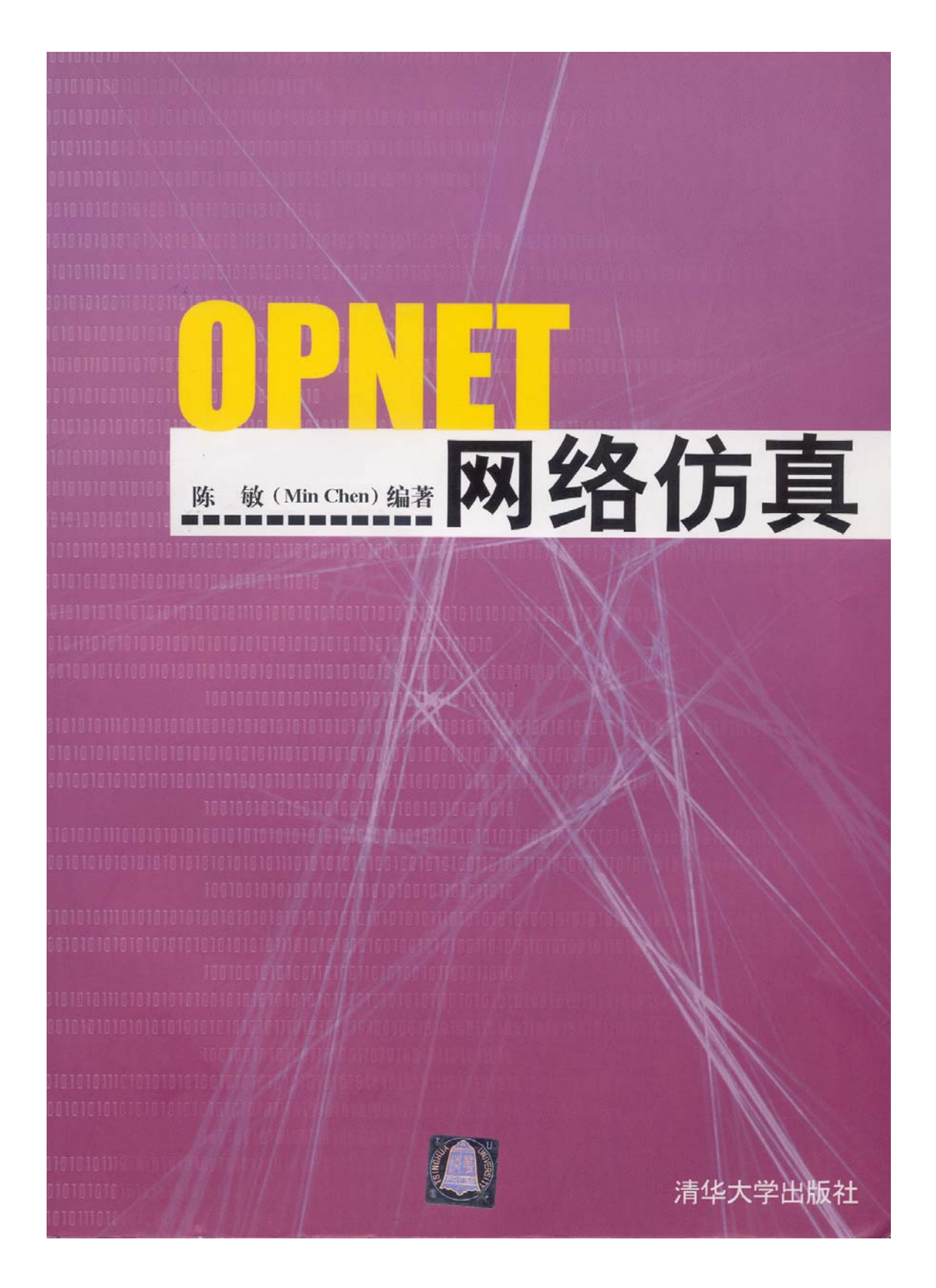

# OPNET 网络仿真

陈 敏 **( Min Chen )** 编著

清华大学出版社

北 京

目 录 V

### 内 容 简 介

本书深入而系统地讲解了 OPNET Modeler 网络建模的基本使用技巧、重点和难点,尤其 是业务建模、无线建模以及动态进程、外部模块访问、高级体系架构程序的开发,并给出了 了极具参考价值的实用编程技巧。

本书共 15 章,并分为由浅入深的 4 个部分, 内容详实, 可读性强, 是 OPNET 开发人员 的一本不可多得的参考书籍。它能帮助 OPNET Modeler 的初学者迅速跨越到 OPNET 高级程 序员的行列。同时,使用本书还能够帮助资深的 OPNET 程序员快速掌握 OPNET Modeler 新 版本中出现的新技术。

版权所有,翻印必究。

本书封面贴有清华大学出版社激光防伪标签,无标签者不得销售。

社 总 机:010-62770175 客户服务:010-62776969

- 责任编辑:马 丽
- 封面设计:
- 版式设计:冯彩茹
- 印 刷 者:
- 装 订 者:
- 发 行 者: 新华书店总店北京发行所
- 开 本:185×260 印张: 字数: 千字
- 版 次: 2004年 月第1版 2004年 月第1次印刷
- 书 号: ISBN 7-
- 印 数:  $1 \sim 000$
- 定 价: .00 元
- 出 版 者:清华大学出版社 インスコン インスコン おおと 地 地:北京清华大学学研大厦 http://www.tup.com.cn 邮 编: 100084
	-

引 言

近年来,由于网络日趋复杂、网络规模日趋庞大,网络仿真技术应用于网络规划和设计 的需求日渐强烈。我国网络仿真虽然起步较晚,但是网络的迅猛发展必将强劲地拉动网络仿真 技术的研究和应用。未来数年将是网络仿真技术蓬勃发展的时期,今后网络仿真必将成为数据 网络规划设计不可缺少的环节。

如何有效逼真地对复杂的通信系统进行建模仿真是个富有挑战性的课题,网络仿真的种 种困难随着 OPNET、NS2 等网络仿真工具的诞生迎刃而解,而 OPNET 是目前网络仿真工具 中的很好的一个,但是由于操作复杂,使用者一般需要半年或以上时间的培训和自行研究才能 熟练地掌握。针对这个问题,本书基于对 OPNET 软件的研究,由浅入深地介绍了用其进行通 信仿真系统建模的整个过程。

本书第 1 章针对暂时没使用过 OPNET 的读者,侧重于对 Modeler 仿真环境和工具的纲要 性介绍。通过一个简单的例子说明如何建立网络模块,包括定义拓扑,设定业务流量,收集统 计量,分析仿真结果;第 2 章介绍 OPNET Modeler 的安装;作为 Modeler 用户,要创建自己 新的协议模块, 首先必须了解 OPNET 采用何种仿真机制, 第3 章介绍了一些 OPNET 主要的 通信机制,比如基于事件出发的模拟方式如何,封包是怎样传输的;第 4 章介绍 OPNET 中所 有的编译器;第 5 章介绍如何收集、查看、分析及发布仿真结果的有关操作;第 6 章读者将简 单地建立网络模型、节点模型和进程模块,并收集统计量及分析仿真结果,从而了解 OPNET Modeler 编程的基本流程,接着描述了 OPNET 各类核心函数功能如何,在何处用及怎么用, 之后介绍了动态进程的编程技巧;以后的章节重点放在OPNET使用的高级技巧及高级应用上, 这也是本书的主要内容所在。当把网络模型建立起来后,却运行出错,或者仿真结果不是所要, 第 7 章将告诉我们如何使用 OPNET 自带的调试功能, 如何与 VC 结合联调; 第 8 章介绍如何 对业务进行模拟,如何选择并组合不同的业务建模技巧,如何在仿真精确度和时间上达到一个 最好的平衡点;第 9 章介绍无线建模的功能和所支持的移动方式有哪些,无线链路中各种各样 的影响在 OPNET 中如何体现,应该如何修改。由于无线固有的广播传输方式带来的仿真时间 急剧增加,那么如何缩短仿真时间和提高仿真效率;第 10 章重点介绍了当前热门的无线 IEEE 802.11 模块: 针对某些读者对动画的强烈兴趣, 第 11 章将介绍如何对动画讲行编程; 第 12 章将通过一个自定义流体协议教程将读者带入 OPNET 应用层的内部构架;第 13 章介绍如何 建立一个简单的 IP 协议;第 14 章和第 15 章对 EMA 和 HLA 的应用性讲解相信会受到某些读 者的强烈关注。本书最大特点是尽量配合 Modeler 实际操作并参杂作者大量的实际经验,从而 使读者可以较好地理解 OPNET 当中的运作。

谨以此书向我导师韦岗教授、余英林教授致以最诚挚的谢意。特别感谢本书的编辑马丽, 我们的合作非常默契、愉快。

由于作者的水平有限,本书可能有很多不甚完善之处,书中错漏之处在所难免,欢迎读 者批评指正,恳请读者对本书提出宝贵意见和建议,以便本人不断改进。

> 陈敏 2003 年 10 月于广州

目录

# 第1部分 OPNET Modeler 简介

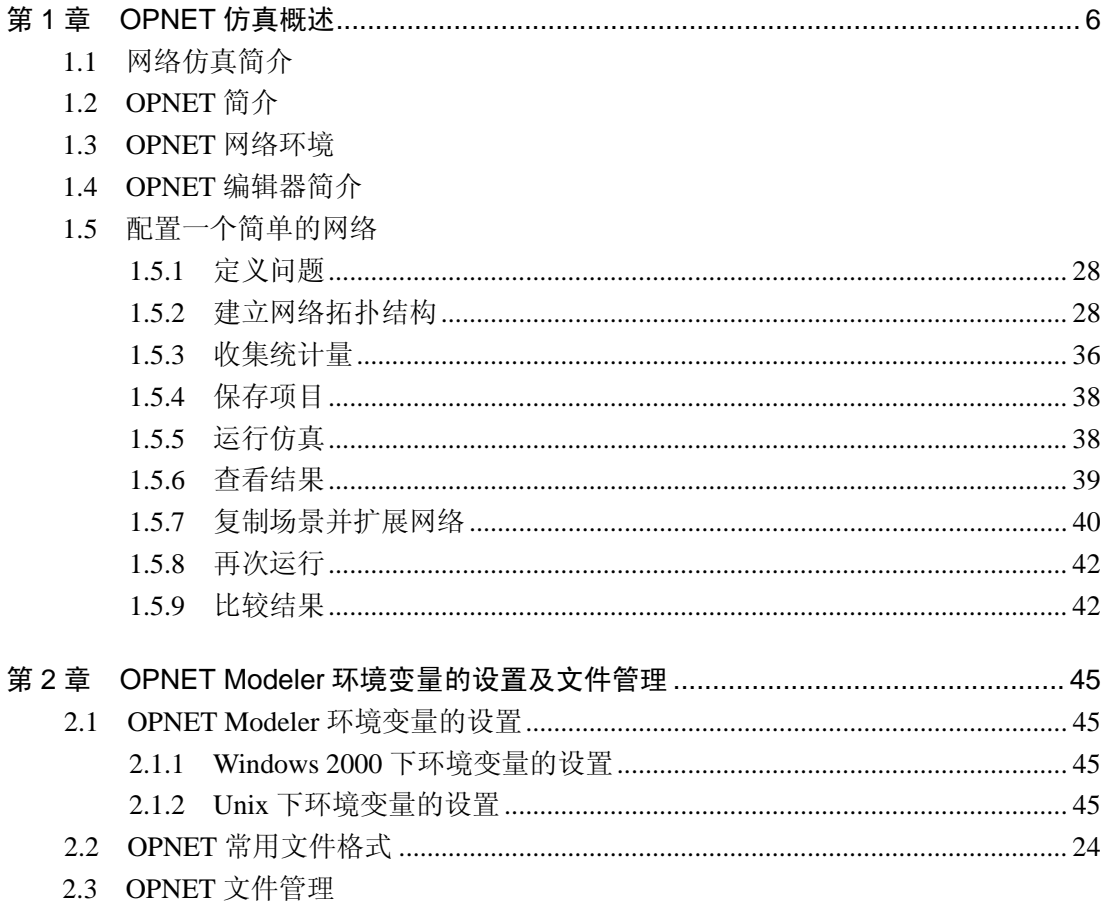

# 第2部分 OPNET Modeler 使用(基本篇)

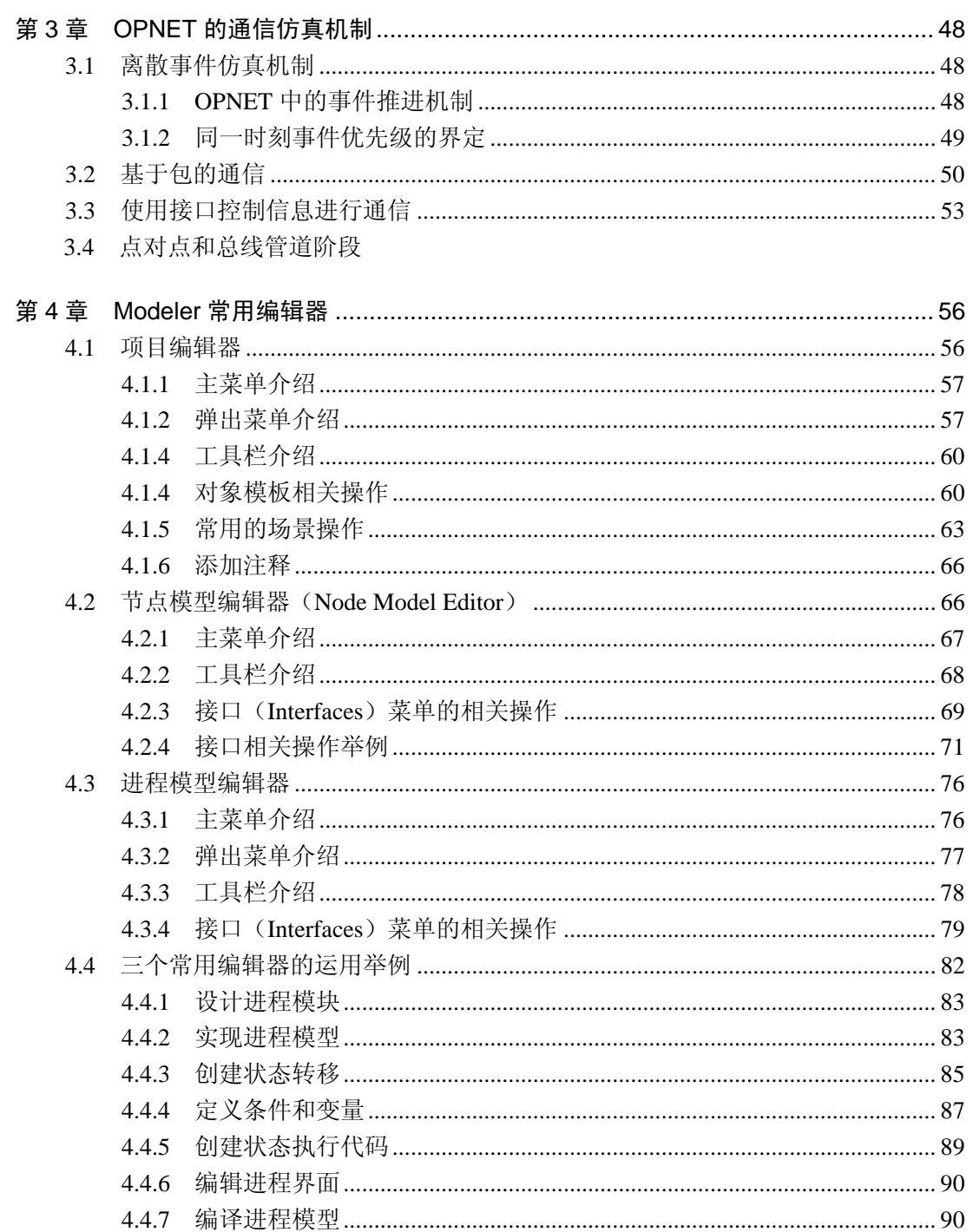

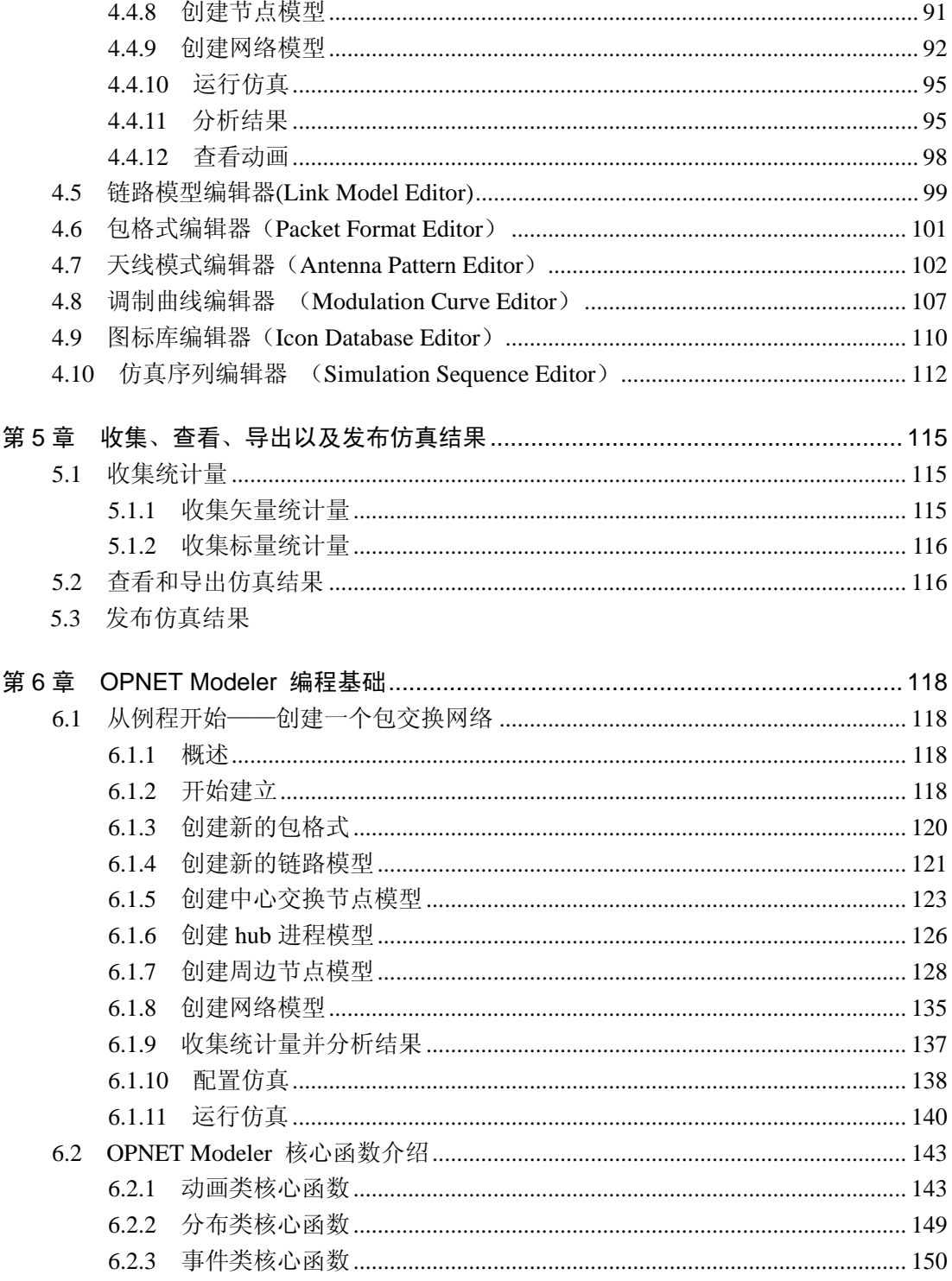

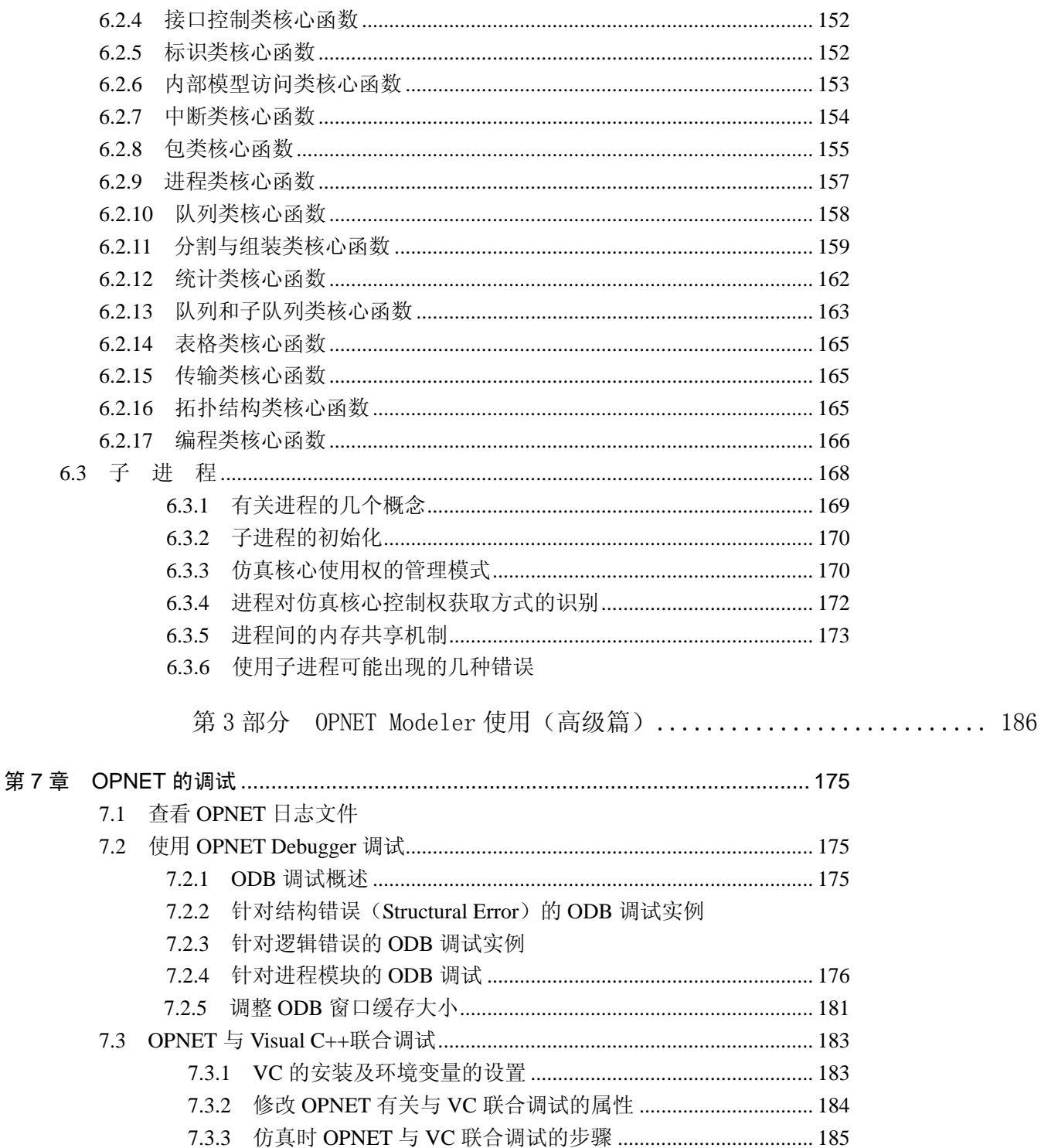

7.4 常见错误及其说明

### 第8章 业务建模

- 8.1 ON/OFF 业务建模
- 8.2 配置标准端对端业务
	- 8.2.1 设定应用参数
	- 8.2.2 设定业务主询
	- 8.2.3 配置服务器支持的应用
	- 8.2.4 设定客户端业务主询
- 8.3 自定义多端业务
- 8.4 流业务建模技巧
	- 8.4.1 针对话音和视频业务背景流的设置
	- 8.4.2 应用流背景流建模
	- 8.4.3 网络层背景流建模
	- 8.4.4 Micro-Simulation 技术
- 8.5 链路背景业务建模
- 8.6 混合业务建模

## 

- 9.1 无线模拟简介
- 9.2 无线移动方式
	- 9.2.1 分段移动方式
	- 9.2.2 设置向量轨迹的方式
	- 9.2.3 修改节点的位置属性
	- 9.2.4 使用移动配置器 (Mobility Config)

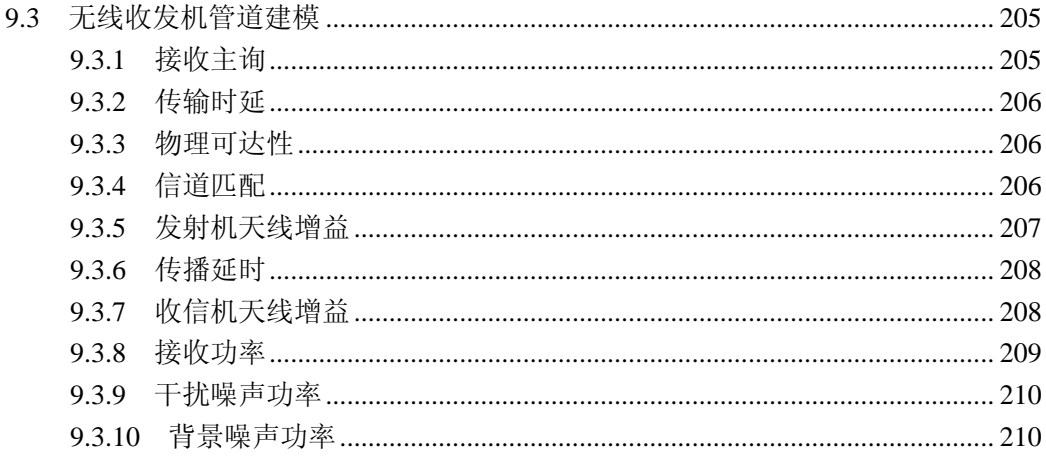

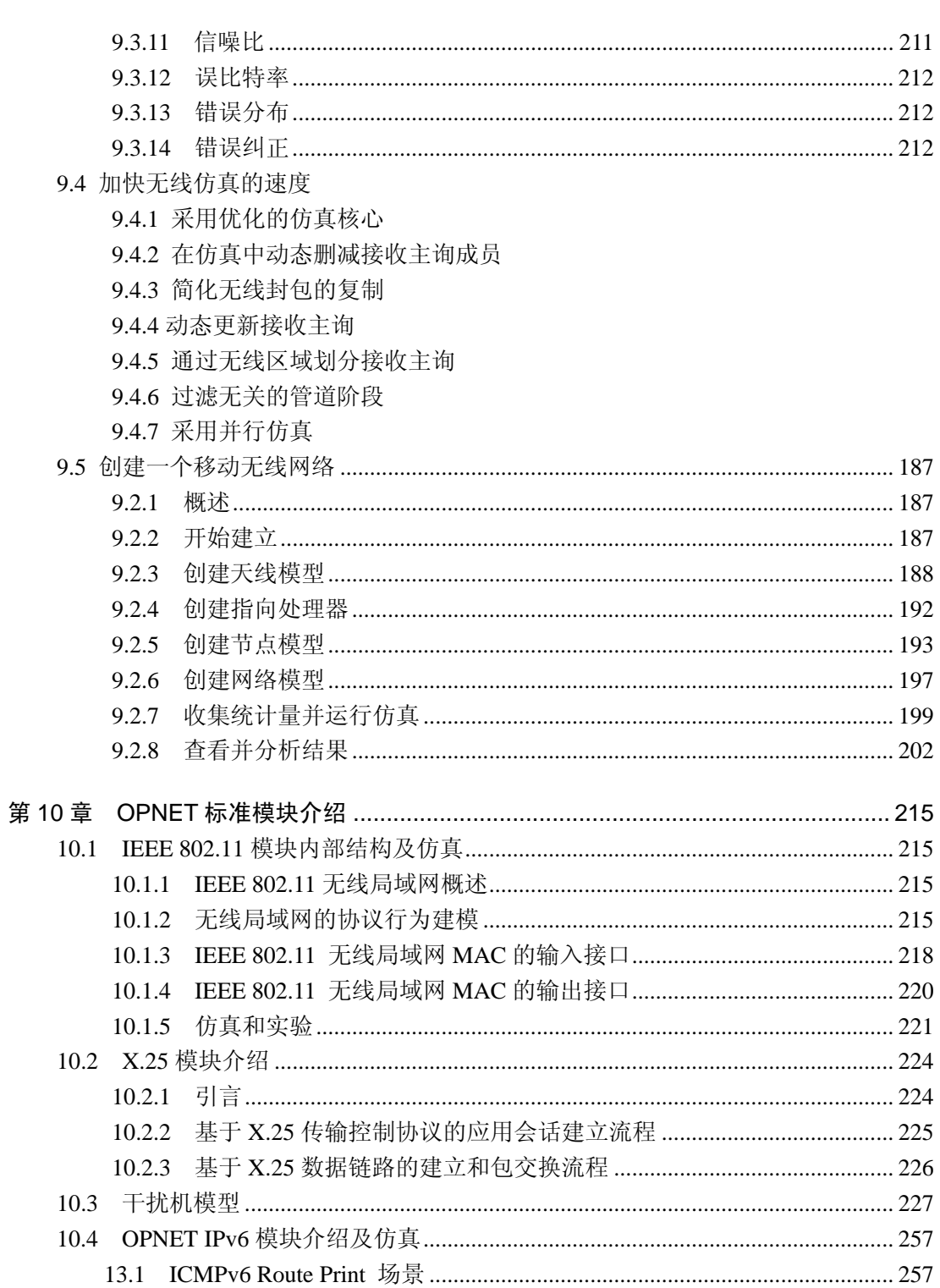

13.2 Manual Tunnel................................................................................................. 268

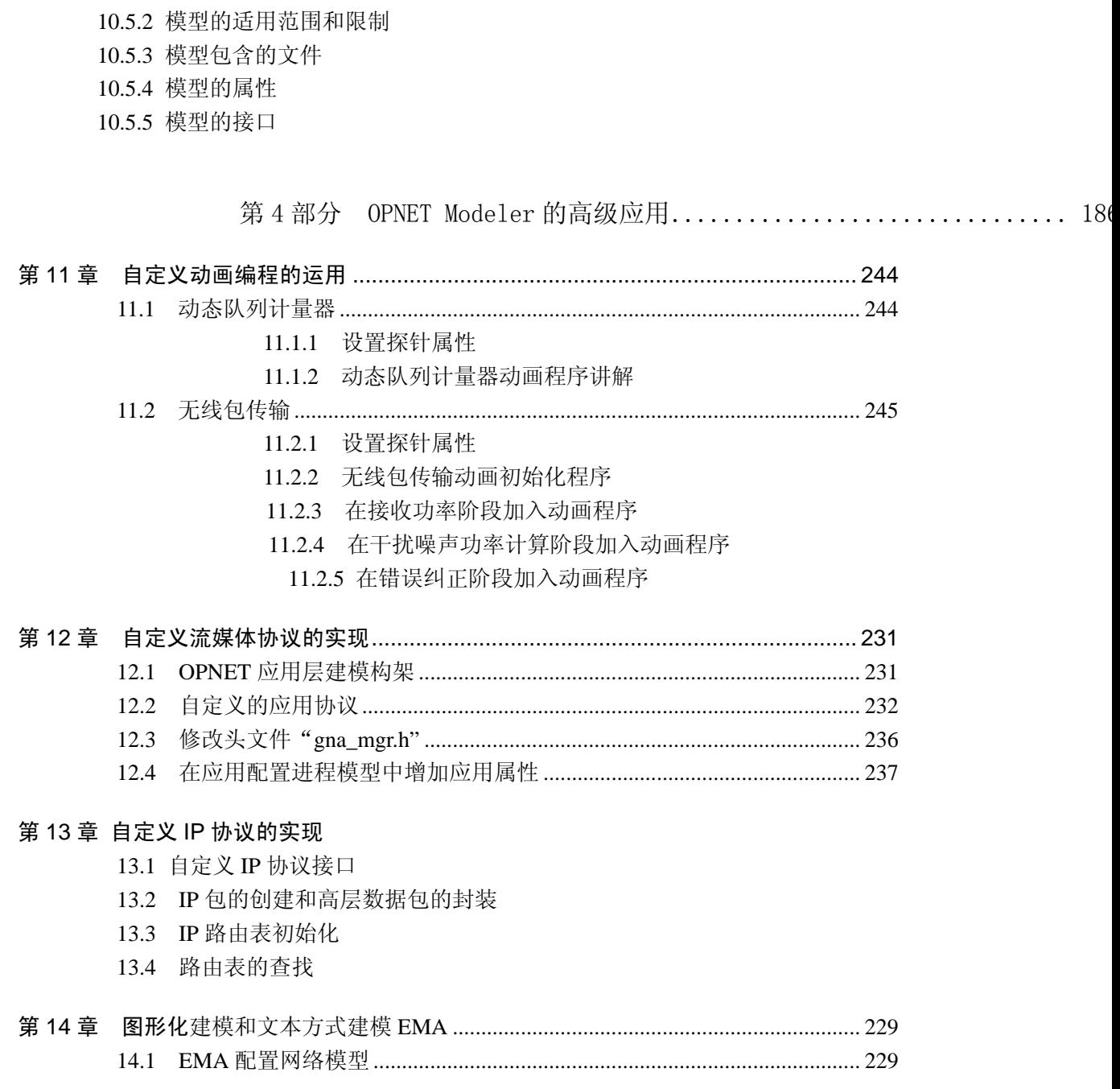

10.5 小区系统模型 10.5.1 模型的导入

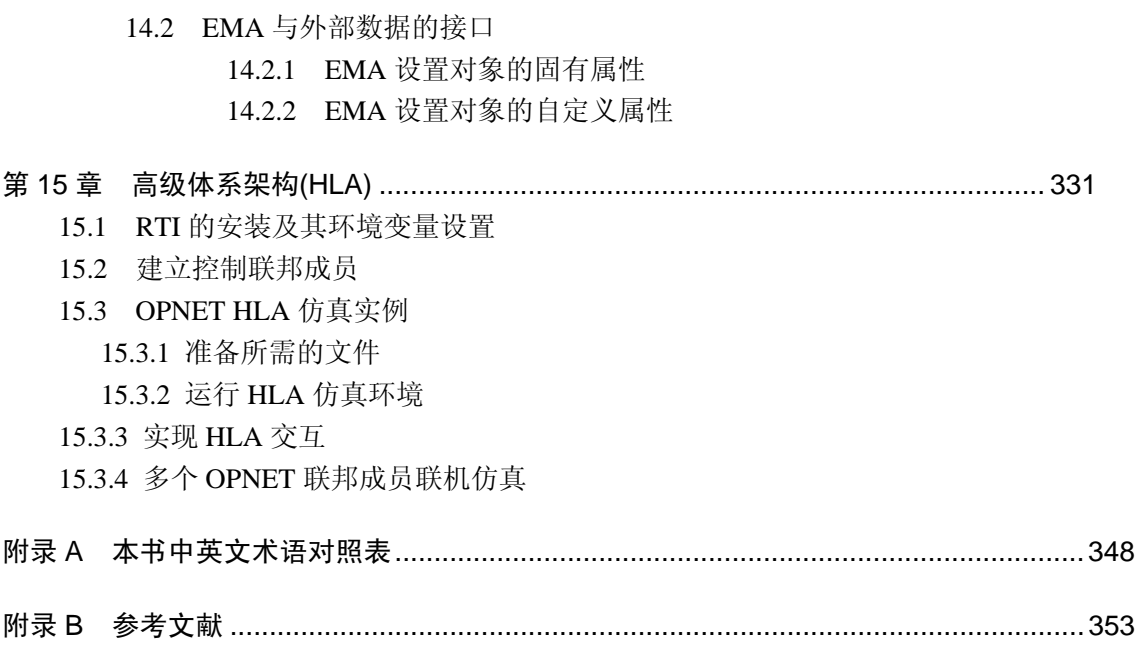